# **La fonction exponentielle**

# **I] Construction de la fonction exponentielle. Méthode d'Euler.**

# **1) Mise en forme**

Le problème posé est le suivant : existe-t-il une fonction définie et dérivable sur un certain intervalle et égale à sa dérivée ? Autrement dit, on cherche à résoudre l'équation différentielle : *y*' = *y.*

On cherche donc une fonction *f* telle que  $f'(x) = f(x)$  avec des valeurs initiales simples.

On choisit  $(x_0, y_0)$ : les valeurs initiales (les coordonnées du « point de départ »). Donc  $f(x_0) = y_0$ .

# **Rappels de première : approximation affine**

Soit *h* : un nombre réel. On sait que si *h* est assez proche de 0,  $f(x_0+h) \approx f'(x_0)h + f(x_0)$ . (C'est l'approximation affine d'une fonction en un point, vue en première.)

La figure ci-contre illustre cette propriété : les points  $M_1$  et N sont situés respectivement sur  $C_f$  et sur la tangente à  $C_f$  en  $M_0$ ; ils sont proches si *h* est petit.

Ici, comme 
$$
f' = f
$$
, cela donne :  $f(x_0 + h) \approx f(x_0)h + f(x_0) = f(x_0)(1 + h) = y_0(1 + h)$ .

$$
\text{De même}:\ f\left(x_0+2\,h\right)\!\!\approx\! f\left(\!\left(x_0\!+\!h\right)\!+\!h\right)\!\!\approx\! f\!\left(x_0\!+\!h\right)\!\!\left(1\!+\!h\right)\!\!\approx\! y_0\!\left(1\!+\!h\right)^2.
$$

 ${\rm On\,\,a\,\,de\,me}\ {\rm one}:\ f\bigl(x_0+3\,h\bigr) \!\!\approx\! \!y_0(1\!+\!h)^3\ \ {\rm et\,\,on\,\,conjecture\,\,que\,\,pour\,\, tout}\ \ n\! \in\! {\mathbb N}\ ,\ \Bigl|\ f\bigl(x_0\!+\!nh\bigr) \!\!\approx\! \!y_0(1\!+\!h)^n\ \ \delta\bigl(x_0\!+\!nh\bigl)\!\!\approx\! \!y_0(1\!+\!h)^n\ \delta\bigl(x_0\!+\!nh\bigl)\!\!\approx\! \!y_0(1\!+\!h)^n\ \delta\bigl(x_$ 

Bien entendu, on ne sait pas si l'approximation obtenue est correcte (elle peut être très mauvaise.) Mais intuitivement, on se dit qu'elle doit être meilleure si *h* est petit. C'est le principe de la méthode d'Euler générale pour la résolution des équations différentielles.

## **Deuxième approximation :**

Mais on peut aussi considérer la tangente à  $C_f$  en  $M_1$ ; son  $\epsilon$ quation est :  $y = f'\left(x_{0}+h\right)\left(x-\left(x_{0}+h\right)\right)+f\left(x_{0}+h\right)$  . Pour  $x \!=\! x_{0}$  , cela donne :  $y = f'(x_0+h)(-h) + f(x_0+h)$ .

Or, on peut faire le même raisonnement que précédemment :  $\sin h$  est petit,  $M_0$  et N sont proches donc on a :

$$
f(x_0) \approx f'(x_0+h)(-h) + f(x_0+h)
$$
, ce qui s'écrit aussi :

$$
f(x_0+h) \approx -f'(x_0+h)(-h)+f(x_0)=f'(x_0+h)h+f(x_0)
$$

Autrement dit, si *h* est assez proche de 0,  $\boxed{f(x_0+h) \approx f'(x_0+h) h + f(x_0)}$ 

Cette formule ressemble beaucoup à celle donnée par la première approximation ; on a simplement remplacé  $f'(x_0)$  par  $f'(x_0+h)$ . Ceci exprime le fait que lorsque f est suffisamment « régulière », les deux nombres dérivés  $f'(x_0)$  et  $f'(x_0+h)$  sont voisins lorsque *h* est petit.

$$
\text{Comme}\, f = f' : f(x_0 + h) \approx f(x_0 + h)h + f(x_0) \text{ d'où } f(x_0 + h)(1 - h) \approx f(x_0) \text{ et donc } f(x_0 + h) \approx \frac{f(x_0)}{1 - h} = \frac{y_0}{1 - h}.
$$

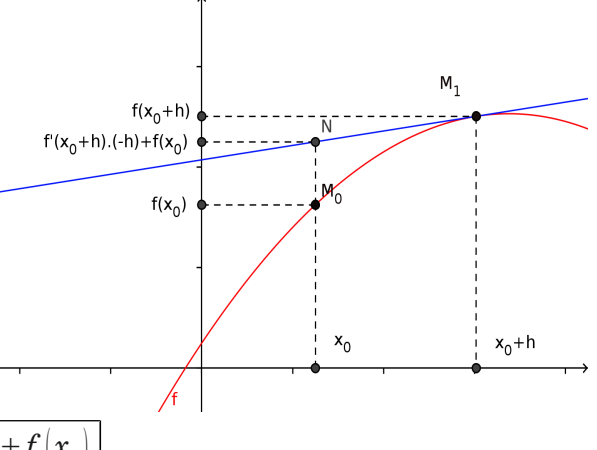

.

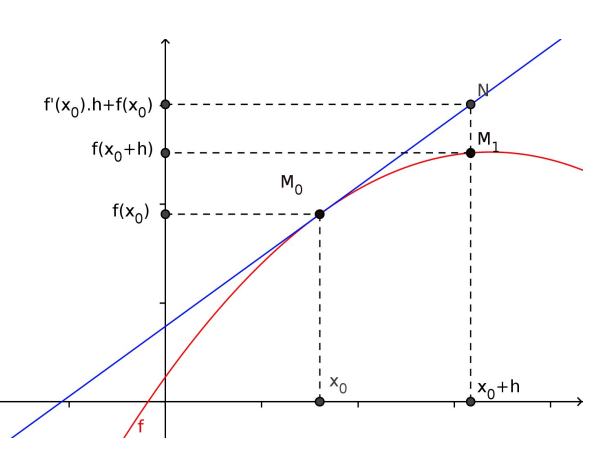

Comme précédemment, on peut itérer le calcul et conjecturer ainsi que

$$
\boxed{f(x_0+nh)\approx \frac{y_0}{(1-h)^n}}.
$$

#### **Choix d'une valeur initiale :**

On fait le choix le plus simple possible pour  $(x_0; y_0)$ . Prenons  $x_0 = 0$ .

Si on choisit  $y_0 = 0$ , on aura pour tout  $n : f(nh) \approx 0 \times (1 + h)^n = 0$  .

On obtient la fonction constante  $x \to 0$ . On peut vérifier qu'elle est bien solution de l'équation différentielle *y' = y*. Ça marche, mais ce n'est pas très intéressant.

On va donc choisir  $y_0 = 1$ . Alors  $f(nh) \approx 1(1+h)^n = (1+h)^n$ .

#### **Remarque :**

Supposons que la fonction *f* cherchée existe. Pour *x* proche de 0,  $f(x)$  est voisin de 1, donc positif. Comme  $f' = f$ ,  $f'$  est positive aussi. Comme *f '* est positive, alors *f* est croissante. Donc *f '* est croissante aussi.

Plaçons nous dans le cas où *h* > 0. Comme *f '* est croissante, on  $\text{peut conjecturer que } f'(0) \leq \frac{f(h)-f(0)}{f}$ *h*  $\leq f^{\prime}(h)$  .

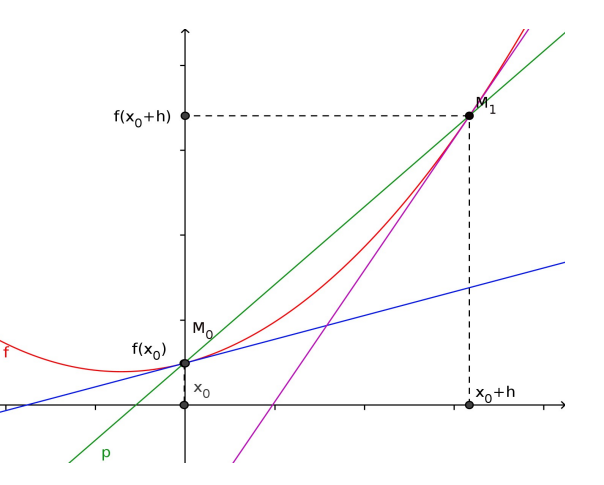

Autrement dit, le coefficient directeur de la corde  $M_0M_1$  est

compris entre  $f'(0)$  et  $f'(h)$ . La figure ci-contre illustre ce phénomène : la droite verte monte plus vite que la tangente bleue, mais moins vite que la tangente violette.

Dans cette hypothèse, la première approximation donne une valeur approchée par défaut, et la deuxième approximation une valeur approchée par excès de  $f(h)$ .

On peut donc conjecturer :  $1+h\!<\!f|h|\!<\! \frac{1}{\epsilon}$ 1−*h* et plus généralement :  $(1+h)^n \le f(n,h) \le \frac{1}{h}$  $\frac{1}{\left(1-h\right)^n}$  .

## **3) Courbes approchées obtenues par la méthode d'Euler**

On construit trois suites  $(x_n)$ ,  $(y_n)$  et  $(z_n)$  telles que :  $|z_{\cdots}$  $x_{k+1} = x_k + h$  $y_{k+1} = y_k \times (1+h)$  $z_{k+1} =$ *zk* (1−*h*) ,  $y_0 =$  $x_0=0$  $y_0=1$  $z_{\rm 0}$ =1 et on observe les points

 $M_n(x_n; y_n)$  (reliés par des segments rouges) et  $P_n(x_n; z_n)$  (segments verts).

#### **a) Avec h = 0,5 :**

On a alors : 
$$
\begin{cases} x_{k+1} = x_k + 0.5 \\ y_{k+1} = 1.5 \ y_k \\ z_{k+1} = \frac{z_k}{0.5} = 2 \ z_k \end{cases}
$$

On obtient les résultats et le graphique suivants pour *h* = 0,5 sur [0 ; 3] :

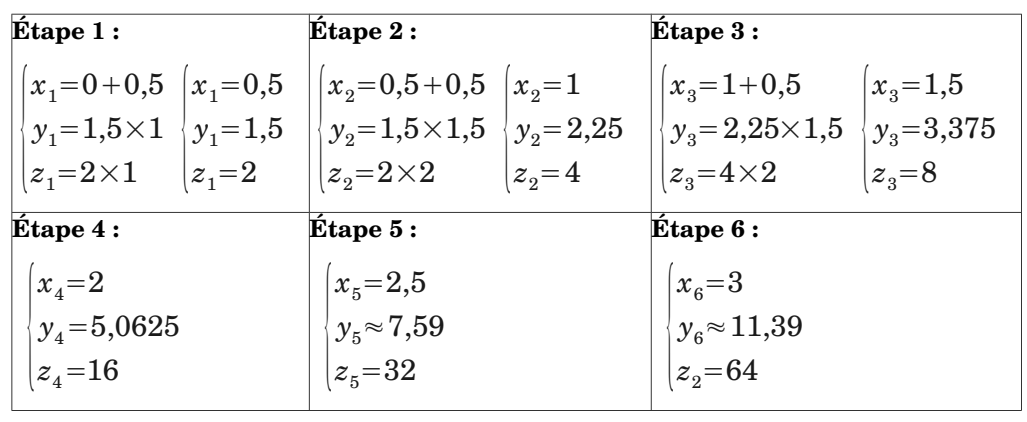

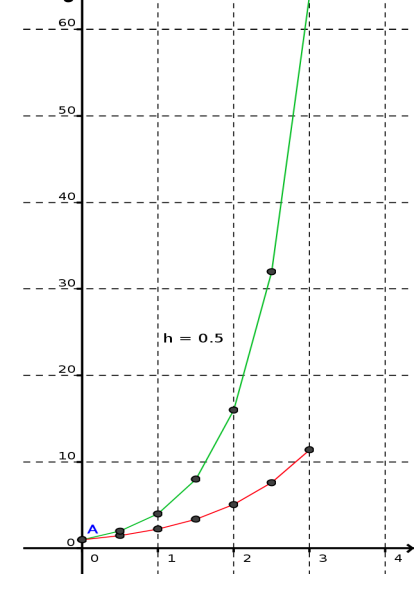

#### **b) Avec h = 0,1 à droite de 1 et h = −0,1 à gauche de 1 :**

On a construit des points situés à droite de 1 ; mais il nous faut aussi des points à gauche.

On construit les trois suites  $(x_n)$ ,  $(y_n)$  et  $(z_n)$  avec  $h = 0,1$  pour les points situés à droite de A et les trois suites  $(x'_n)$ ,  $(y'_n)$  et  $(z'_n)$  avec  $h = -0,1$  pour les points à gauche de A.

On a alors : 
$$
\begin{cases} x_{k+1} = x_k + 0, 1 \\ y_{k+1} = 1, 1, y_k \\ z_{k+1} = \frac{z_k}{0,9} \end{cases}
$$
 avec 
$$
\begin{cases} x_0 = 0 \\ y_0 = 1 \\ z_0 = 1 \end{cases}
$$
 et 
$$
\begin{cases} x'_{k+1} = x_k - 0, 1 \\ y_{k+1} = 0, 9, y'_{k} \\ z'_{k+1} = \frac{z_k}{1,1} \end{cases}
$$
 avec 
$$
\begin{cases} x'_{0} = 0 \\ y'_{0} = 1 \\ z'_{0} = 1 \end{cases}
$$
.

On peut utiliser un tableur : on obtient les résultats et le graphique suivants :

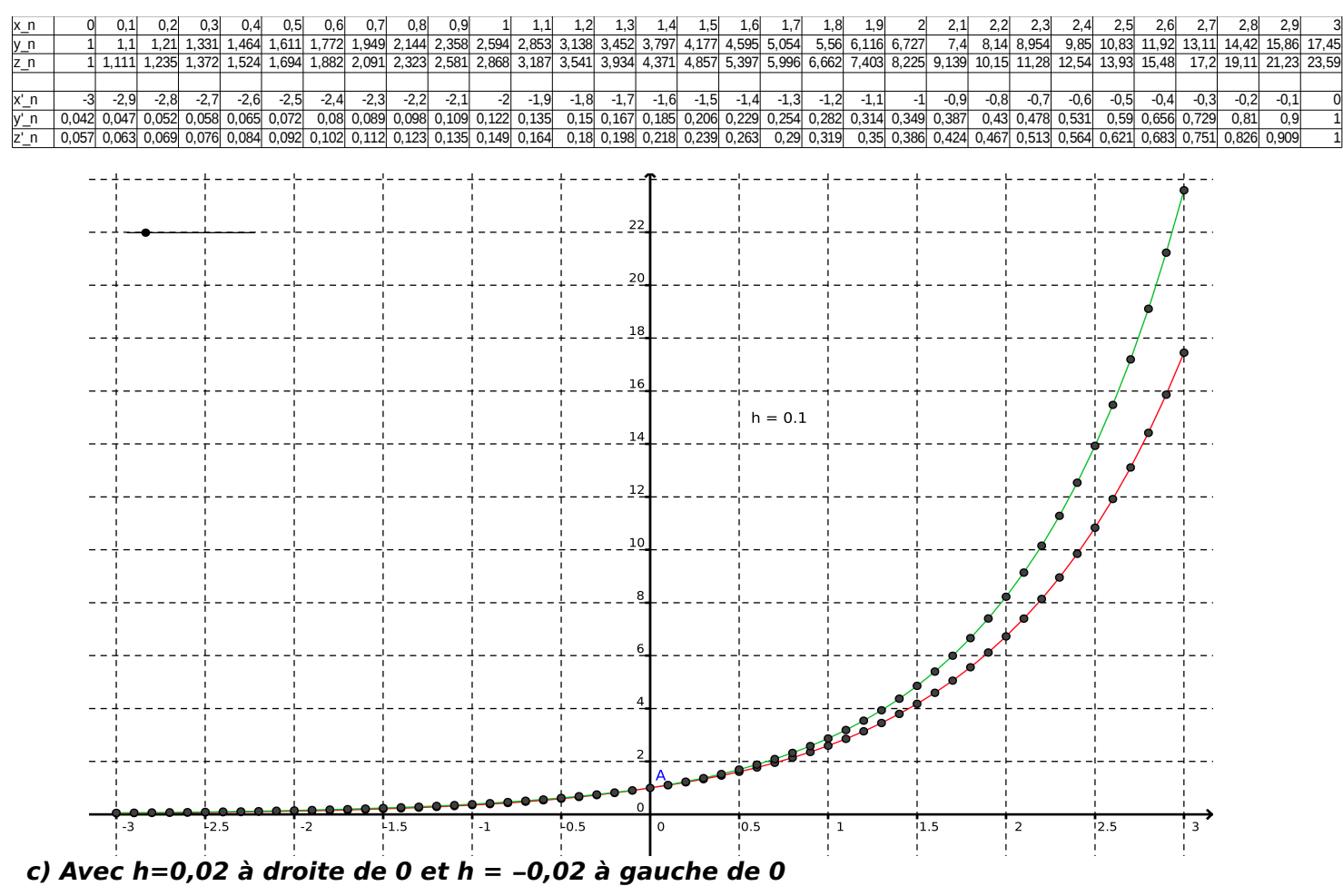

Les points obtenus sont beaucoup plus serrés, et les courbes se rapprochent l'une de l'autre. On admet facilement que les deux suites donnent des résultats de plus en plus voisins à mesure que *h* devient petit. À la limite, on obtient une courbe continue.